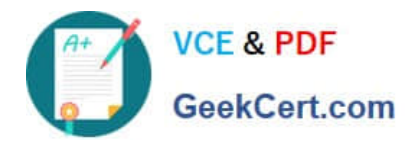

# **HP2-N36Q&As**

HP Vertica Solutions [2012]

# **Pass HP HP2-N36 Exam with 100% Guarantee**

Free Download Real Questions & Answers **PDF** and **VCE** file from:

**https://www.geekcert.com/hp2-n36.html**

100% Passing Guarantee 100% Money Back Assurance

Following Questions and Answers are all new published by HP Official Exam Center

**C** Instant Download After Purchase

**83 100% Money Back Guarantee** 

- 365 Days Free Update
- 800,000+ Satisfied Customers  $\epsilon$  or

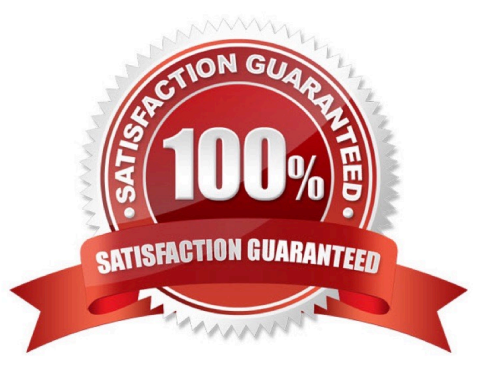

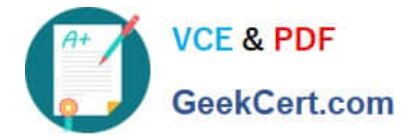

## **QUESTION 1**

During Vertica installation, how do you install onto multiple nodes of a cluster?

- A. You must install the application individually on each node.
- B. Run the installation script from the Console machine once per node.
- C. Pass the IP address or node names as part of the -s argument, and it will install the application on each node.
- D. Pass the IP addresses or node names to spread, and it will install the application on each node.

Correct Answer: C

Reference:https://my.vertica.com/wbt/installing\_vertica/index.htm(start the video and go the topic that says multiple node installation)

#### **QUESTION 2**

What is available on the Jobs chart in the Management Console? (Select two)

- A. loading status and errors
- B. resource pool usage
- C. memory usage
- D. recovery progress and errors
- E. query performance

Correct Answer: AD

#### **QUESTION 3**

What are the benefits of ordering data in projection design? (Select two.)

- A. It enables optimum encoding.
- B. It enables partitioning of data.
- C. It enables efficient sharing of data between similarly-ordered projections.
- D. It enables efficient application of query predicates.
- E. It enables segmentation of data.

Correct Answer: DE

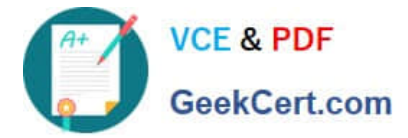

# **QUESTION 4**

What is the process to add hosts to an existing cluster? (Select two.)

- A. Restart spread on all hosts in the cluster.
- B. Recreate all projections on the new hosts.
- C. Update spread.conf on the new host(s) only.
- D. Install Vertica on the new hosts.
- E. Redistribute data to the new host(s).

Correct Answer: AE

## **QUESTION 5**

How does Vertica implement high availability in a clustered environment?

- A. full replicas of fact tables and segmented dimension tables
- B. full replicas of all data on all nodes
- C. built-in redundancy of data
- D. continuous mirroring of data
- Correct Answer: A

[Latest HP2-N36 Dumps](https://www.geekcert.com/hp2-n36.html) [HP2-N36 VCE Dumps](https://www.geekcert.com/hp2-n36.html) [HP2-N36 Braindumps](https://www.geekcert.com/hp2-n36.html)